### CS 419: Computer Security

# Recitation: Project 3 Discussion March 10, 2022 Deadline: April 11, 2022

#### TA: Daniel Bittner, Arist He Paul Krzyzanowski

© 2022 Paul Krzyzanowski. No part of this content, may be reproduced or reposted in whole or in part in any manner without the permission of the copyright owner.

## Project 3

- This assignment has three parts
- This is an *individual* assignment
- Goal: implement three simple ciphers These will include using:
	- 1. Polyalphabetic cipher using table-driven substitutions
	- 2. Stream cipher using
		- A linear congruential pseudorandom keystream generator
		- Simple password hashing for seed generation
	- 3. Block cipher derived from the stream cipher
		- Keystream-based byte swapping
		- Cipher block chaining (CBC) for diffusion

## **Environment**

- You should be able implement this on any platform
	- You may use Go, Python, Java, C, C++
- But you are responsible to make sure it works on the Rutgers iLab machines with no extra software

# Part 1: Binary Vigenère Cipher

## Review: Vigenère polyalphabetic cipher

#### • Repeat keyword over text: (e.g., key=FACE)

Keystream: FA CEF ACE FACEF .... Plaintext: MY CAT HAS FLEAS

#### • **Encrypt:** find intersection:

 $row =$  keystream letter column = plaintext (message) letter

#### • Decrypt: find column

- Row = keystream letter, search for ciphertext
- $-$  Column heading  $=$  plaintext letter

#### *Message is encrypted with as many substitution ciphers as there are unique letters in the keyword*

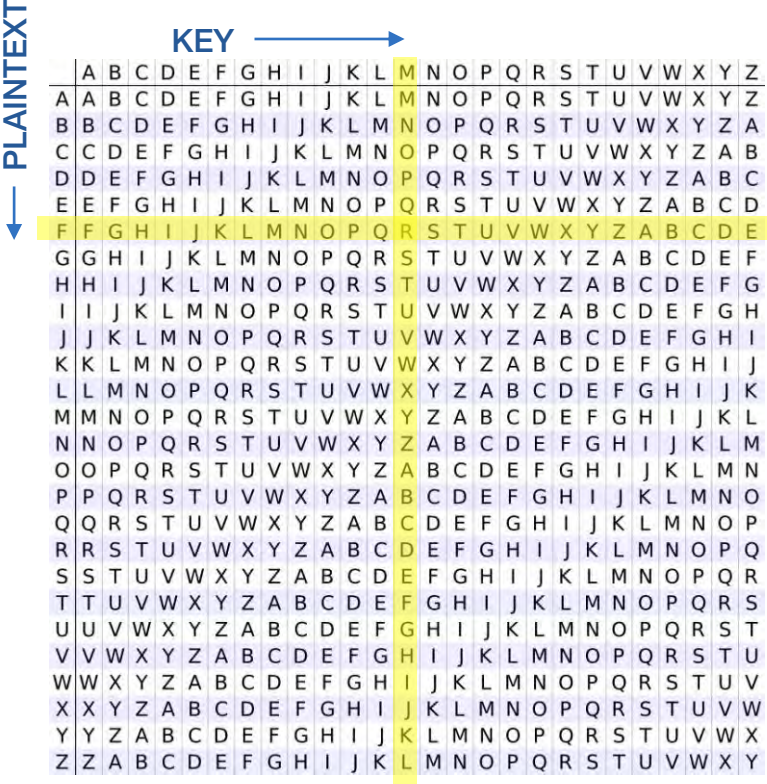

 $\mathbf{E}$ 

## Part 1: Binary Vigenère Cipher

- The Vigenère cipher was designed for pencil-and-paper cryptography
	- It's designed for use with text only

### • You will modify the cipher to work with binary data

- Any file
- Arbitrary binary key file

# Binary Vigenère Cipher

- Instead of a text-based table we use a byte table
	- 256 rows & 256 columns
- Arbitrary plaintext file data
	- Not just text

#### • Arbitrary key

– Data stored in a keyfile

#### • Compute ciphertext

- $-$  Column  $=$  next key byte
- $-$  Row  $=$  next plaintext byte
- $-$  Ciphertext  $=$  intersection

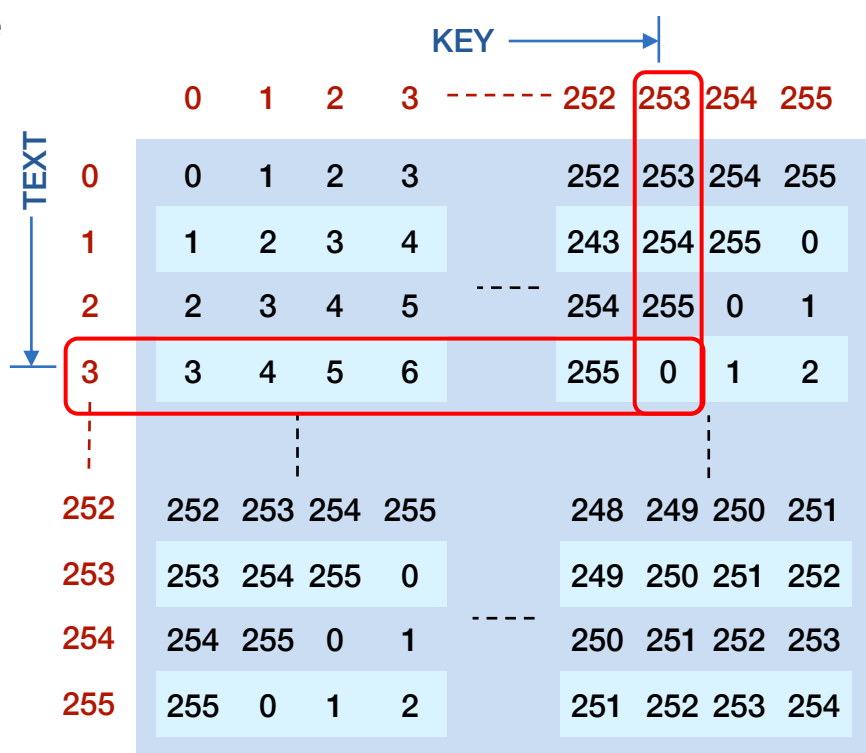

# Binary Vigenère Cipher

- Use a repeating key
	- Just as in the Vigenère cipher
- Wrap back to the start of the key when you run out of key data

#### To encrypt a byte of plaintext:

1. Look up ciphertext

 $ciphertext[n] =$ table[row=message[n]][column=ciphertext[i]]

- 2. Go to the next position of plaintext  $n = n+1$
- 3. Go to the next position of the key  $i = (i+1)$  % length(ciphertext)

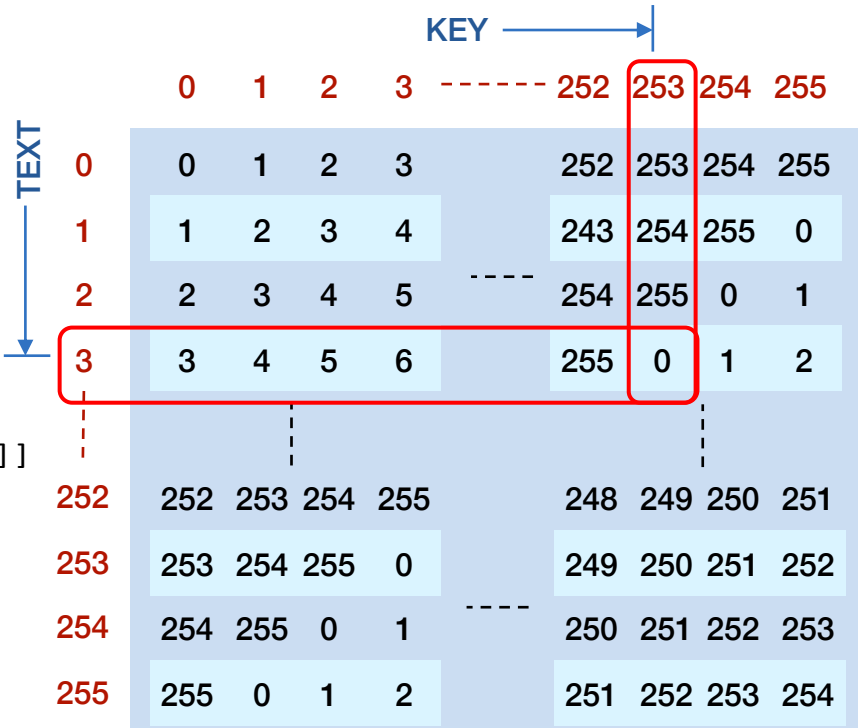

## Implementation

- Create two programs one to encrypt and another to decrypt
	- vencrypt keyfile message ciphertext
	- vdecrypt keyfile ciphertext plaintext

### • Test thoroughly!

- Come up with various test cases
- A key with bytes of 0 will always produce plaintext
- A key with bytes of 1 will produce shifted data (e.g., "ABC" ⇒ "BCD")
- Printing input & output of data (as hex #s, for example) can help you test

### • Hints

- The *od* command dumps binary data:
	- od –t xC keyfile dumps contents of keyfile as hex bytes
- *If you think about the problem, you don't need a table*
	- The entire encryption can be one while loop with one line of code within it!

## Validate your program

#### • You will be provided with:

- Reference versions of the programs: *vencrypt*, *vdecrypt*
- Sample keys
- Small sample content

### • Your program should produce identical output

# Part 2: Stream Cipher

### Keystream generator produces a sequence of pseudo-random bytes *Simulates a one-time pad*

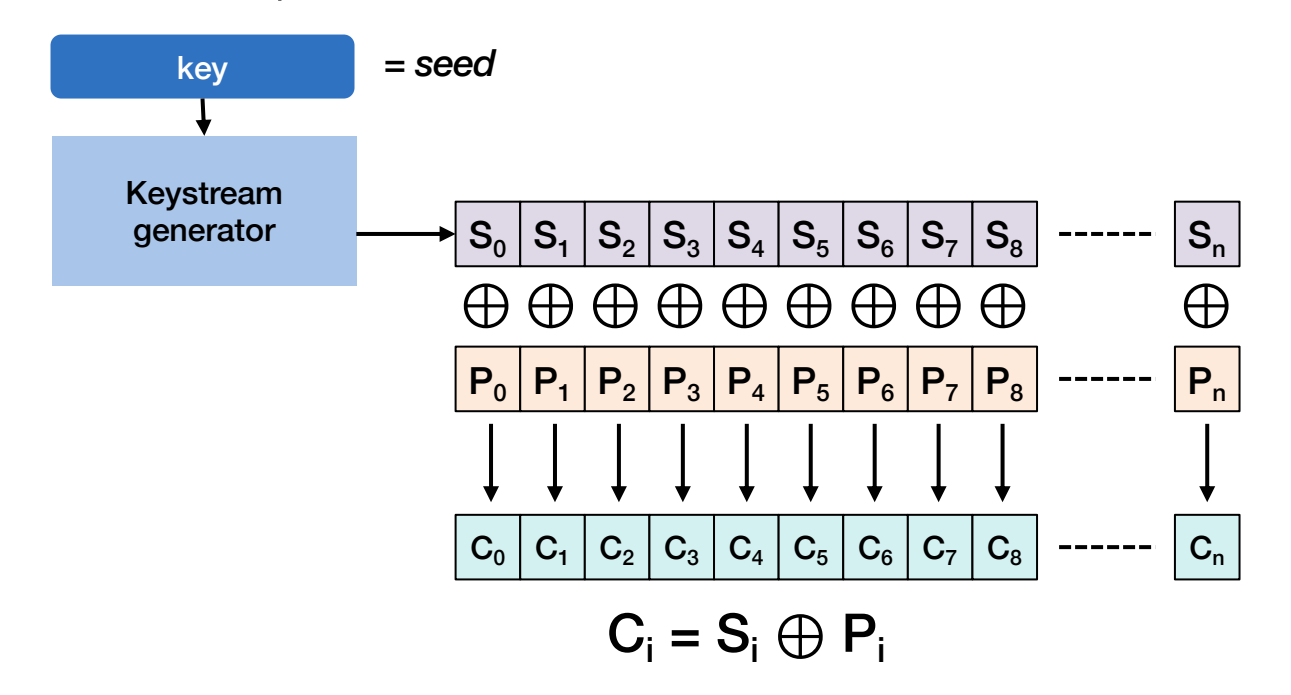

## Keystream Generator

- Stream ciphers work by creating a key sequence that is as long as the message
- They do this by using a keystream generator
	- This is a pseudorandom number generator
	- We want the sequence to have a statistically random distribution
	- But it needs to be reproducible so we can get the same encryption & decryption if we use the same key
- In this assignment, we will use a very simple pseudorandom number generator

## Linear congruential keystream generator

- The cipher will use a linear congruential generator
- One of the best-known pseudorandom number generators
- Each value is *f*(previous value)

 $X_{n+1} = (aX_n + c) \text{ mod } m$ 

- Where
	- $X_{n+1}$  = next pseudorandom number
	- $X_n$  = last pseudorandom number
	- $-$  *m* = modulus we will use 256 (2<sup>8</sup>) to get a stream of bytes
	- $-$  a,  $c$  = magic parameters, some produce better data than others
		-

•  $a = 1103515245$  These are used by ANSI C, C90, C99, etc.

•  $c = 12345$ See the [Wikipedia article](https://en.wikipedia.org/wiki/Linear_congruential_generator)

## Seed: hash

- We need a seed for the pseudorandom number generator
- This is just a number
- Instead of asking users to enter a number, we will use a password string:
	- seed = *hash*(password)
- For this assignment, we will not use a cryptographic hash function but one that is trivial to implement:
	- [sbdm](http://www.cse.yorku.ca/~oz/hash.html) used in gawk, sdbm database, Berkeley DB, etc.

```
static unsigned long
sdbm(unsigned char *str) {
    unsigned long hash = 0;
    int c;
    while (c = *str++)hash = c + (hash << 6) + (hash << 16) - hash;return hash;
}
```
## Test your keystream generator

- Before implementing the cipher, test your seed generation and keystream against the reference implementation provided
	- Cipher implementations need to work across different platforms and different implementations
- You are provided with a program called prand-test

```
$ ./prand-test
usage: ./prand-test [-p password | -s seed] [-n num]
```
Test the generation of a seed from a text password

```
$ ./prand-test -p monkey01
using seed=5423267027848090132 from password="monkey01"
```
Test keystream generator from seed

```
$ ./prand-test -s 123 -n 5
using seed=123
152
241
214
87
68
```
Test keystream generator from password

```
$ ./prand-test -p monkey01 -n 10
using seed=5423267027848090132 from password="monkey01"
189
178
3
128
185
254
95
172
117
```
## The program

#### Write the program

#### scrypt password plaintextfile ciphertextfile

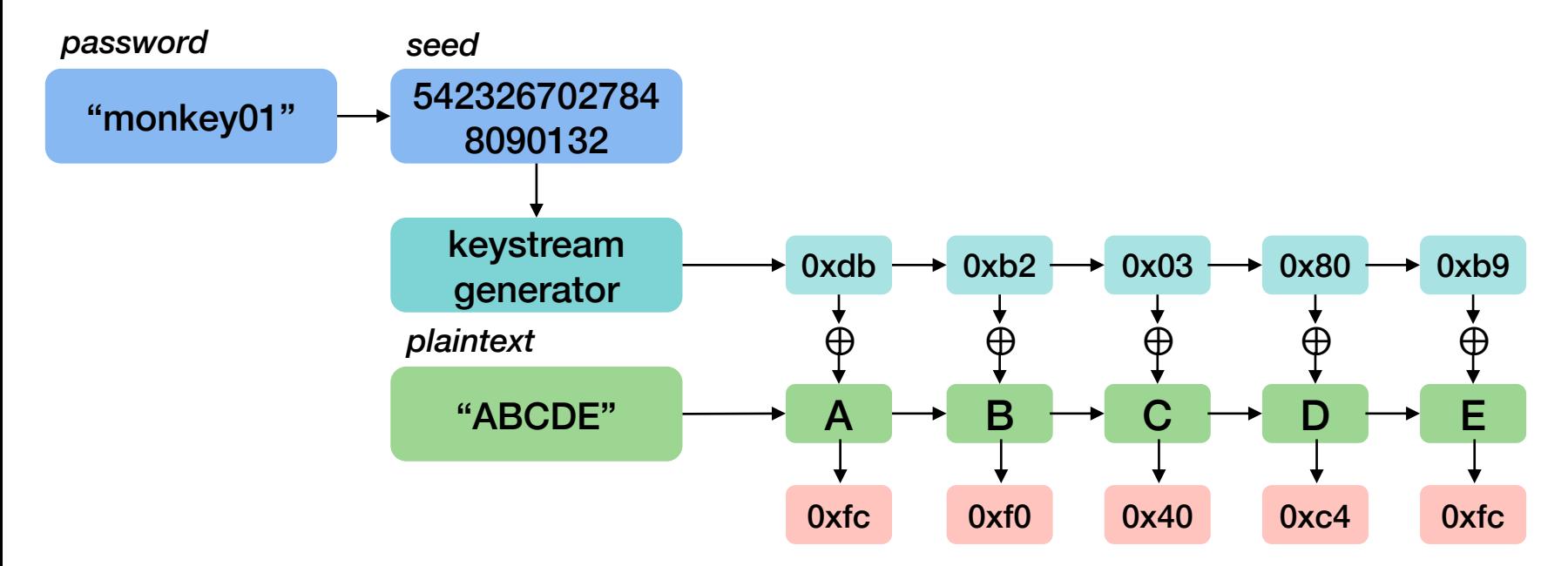

## Validate your program

- You will be provided with:
	- Reference versions of the program: *scrypt*
	- Small sample content
- Your program should produce identical output
- Note: there is no encrypt/decrypt
	- XOR of the ciphertext with the same keystream produces plaintext

scrypt password plaintextfile ciphertextfile scrypt password ciphertextfile plaintextfile

# Part 3: Block Cipher With CBC

## Simple Block Cipher

### • Symmetric block ciphers apply an SP network in multiple rounds

- This provides confusion & diffusion within the block
- Cipher Block Chaining (CBC)
	- Adds diffusion across multiple blocks
- We will take a different approach and turn the stream cipher from Part 2 into a simple block cipher
	- Read data in 16-byte blocks (128 bits)
	- Apply CBC (adds diffusion)
	- Exchange random pairs of bytes in the block (enhances confusion)
	- XOR result with the keystream (this adds confusion)

# Padding

- Block ciphers work on a block of data (16 bytes for us)
- The last part of a file might be a partial block
	- We will add padding at the end … and remove it when decrypting

### • Padding: 1-16 extra bytes

- If the file was an even # of blocks, padding adds an extra block
- Otherwise, if just fills up the block
- Each byte of the padding is simply the # of bytes of padding that were added

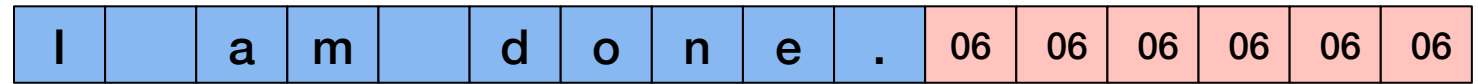

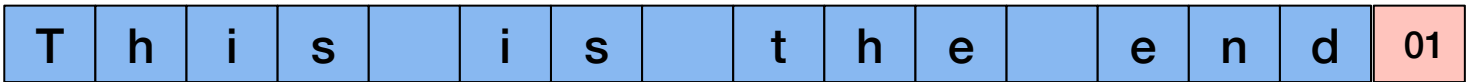

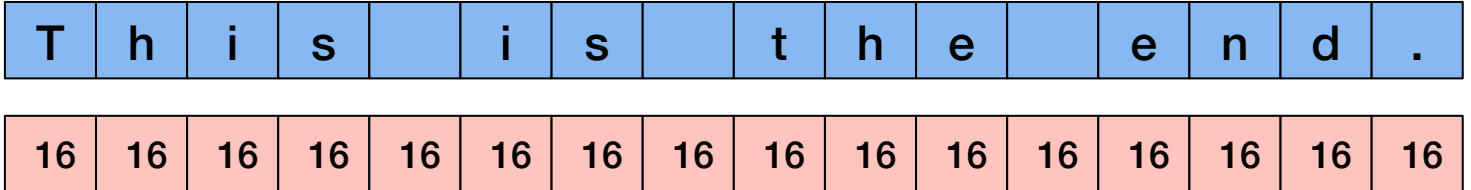

## Reminder: Cipher Block Chaining (CBC) mode

- Random initialization vector (IV) = bunch of *k* random bits
- Exclusive-or with first plaintext block then encrypt the block

 $c_i = E_K(m_i) \oplus c_{i-1}$ 

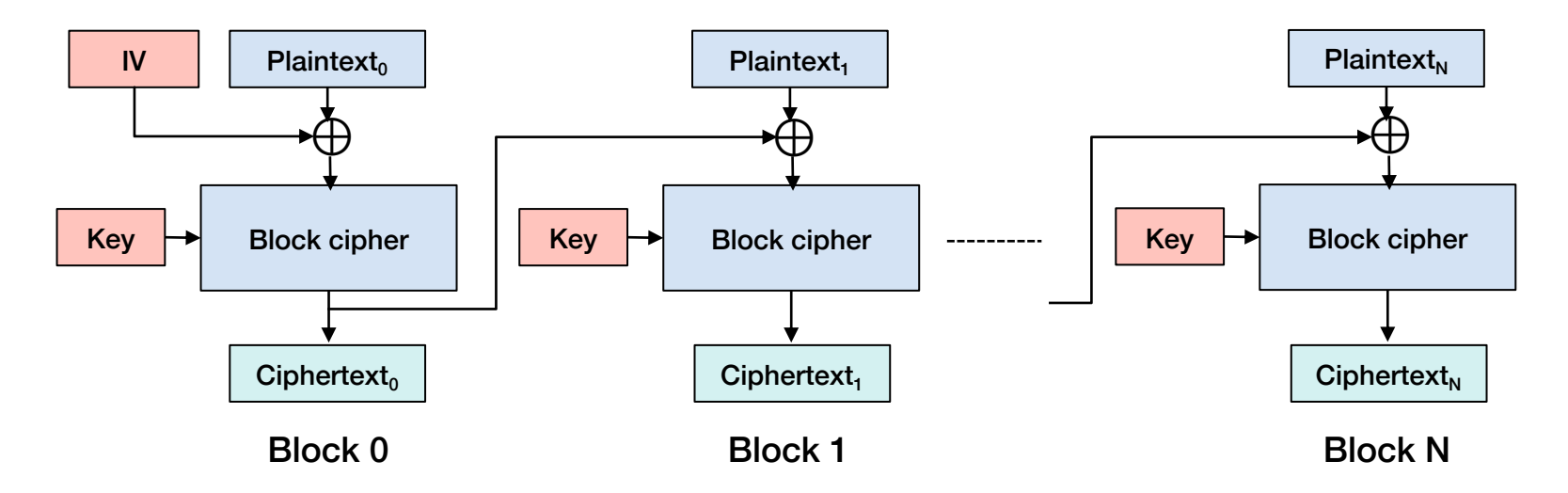

# Byte Swapping

- We add a step where we move bytes around within a block
- This removes the positional dependency of each byte
	- You cannot identify the correspondence of a byte of plaintext with a block of ciphertext
- Get 16 bytes of key from the keystream generator
	- Each byte of the keystream will identify two bytes that will be swapped in the block

```
for (i=0; i < blocksize; i=i+1)
   first = key[i] & 0xf lower 4 bits of the keystream
   second = (key[i] >> 4) & 0xf top 4 bits of the keystream
   swap(block[first], block[second]) exchange the bytes
```
## How the program works

### • Create an initialization vector (IV)

– 16 bytes – obtained by reading 16 bytes of data from the keystream generator

#### • For each 16-byte block of plaintext

- 1. If it's the last block, add padding
- 2. XOR the data with the previous 16 byte-block of ciphertext (the first time, XOR with the IV)
- 3. Read 16 bytes of keystream data
- 4. Swap 16 pairs of bytes based on the keystream data
- 5. Ciphertext block = result  $\oplus$  keystream data (from step 2)
- 6. Write the ciphertext

# Your programs

- Two programs one to encrypt & one to decrypt **sbencrypt** password plaintextfile ciphertextfile **sbdecrypt** password ciphertextfile plaintextfile
- You will be provided with:
	- Reference versions of the program: *sbencrypt, sbdecrypt*
	- Small sample content
- Your program should produce identical output

You don't need anything to get started beyond the instructions Download p3.zip (see assignment) and unzip it

This will provide reference programs and keys

You should test your programs with your own data too!

### Submission

- Create a Makefile to create the executables: vencrypt, vdecrypt, scrypt, sbencrypt, sbdecrypt
	- We will *not* try to figure out how to run your program
- Create a zip file containing the source code & Makefile
	- No executables, no libraries, no test data!

# The End

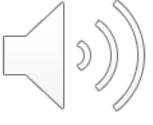